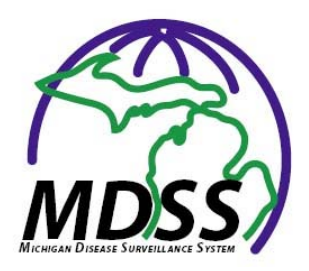

**MDSS Release Notes Version 3.5 February 2012**

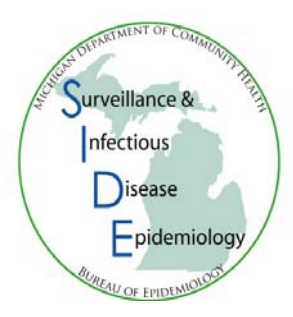

# *Enhancements:*

## **Alert Rules Page**

When the 'Show Inactive Users' check box is checked, all users with alerts will be listed. When this box is unchecked, only **active** users with alerts will be listed.

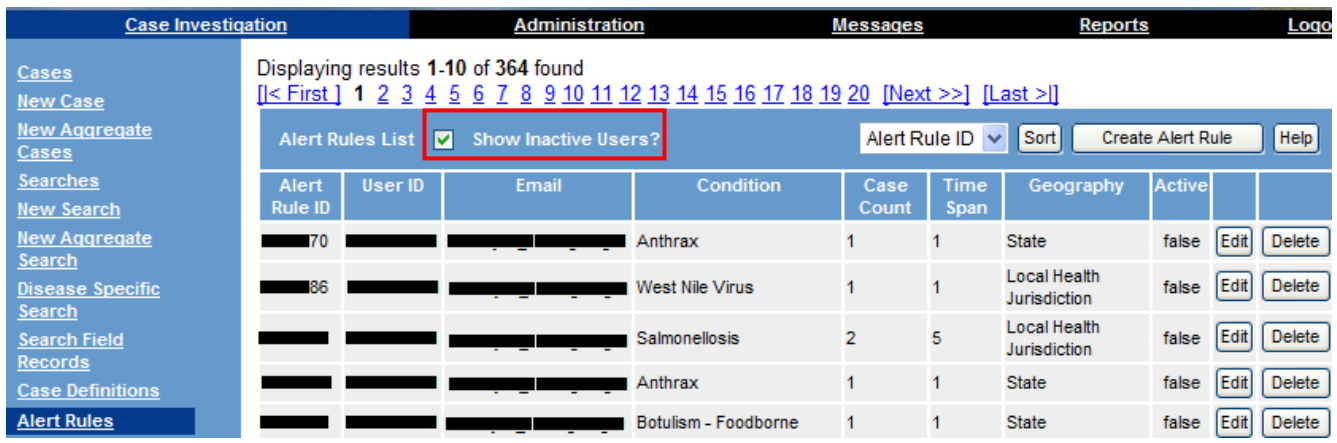

## **Audit Report**

There is a new Audit Report that allows for generating information on audited activities for users including Audit Date, Case ID, Patient Name, Patient DOB, and Audit Action. The report can be run by Local Health Jurisdiction Administrators for their jurisdiction and Healthcare Provider and Lab users can run the report for their facilities.

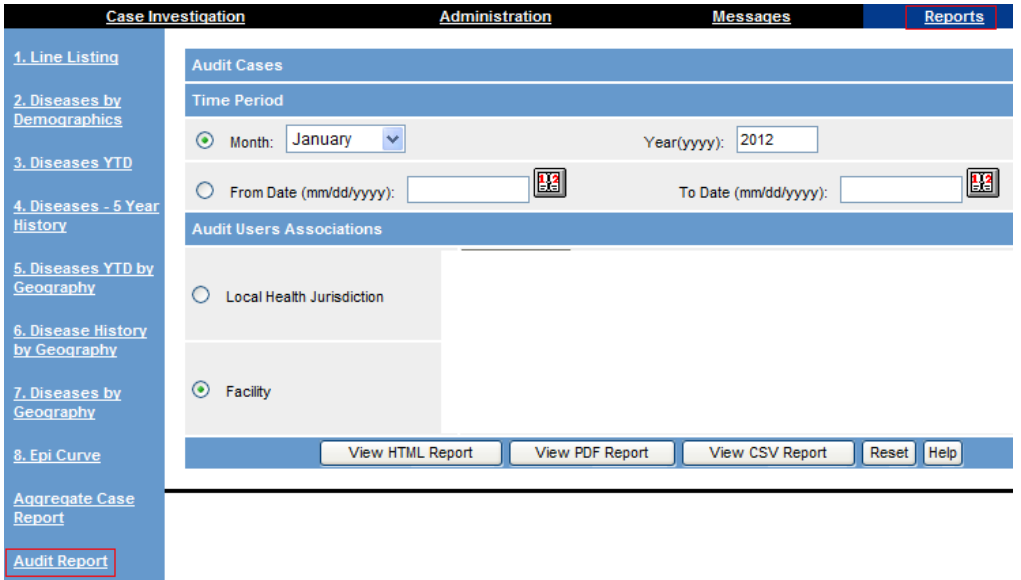

The report shows all actions performed in the time period specified, up to 5000 records. If Date of Birth is not entered, it will be blank. Aggregate cases are included in the report and are indicated with the Patient Name "AGGREGATE ENTRY" and Date of Birth column being blank.

|                                      | Audit Report: List of Audited Cases for Users Associated with Specified Facility/Jurisdiction |
|--------------------------------------|-----------------------------------------------------------------------------------------------|
| Time Period: 01/20/2012 - 01/27/2012 |                                                                                               |

Jurisdiction: Statewide There are 112 rows in this report

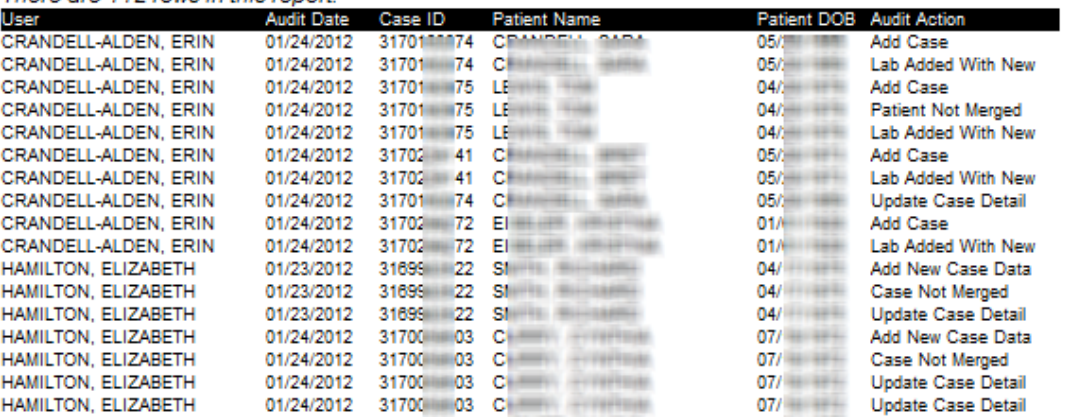

#### **Audit Search Enhancements**

The User Audit Search screen separates the information relevant to the case from the information relevant to the audit trail and is now more readable. The aforementioned new audit trail actions are included on the audit trail search criteria. Enhancements to make the search more efficient were included as well.

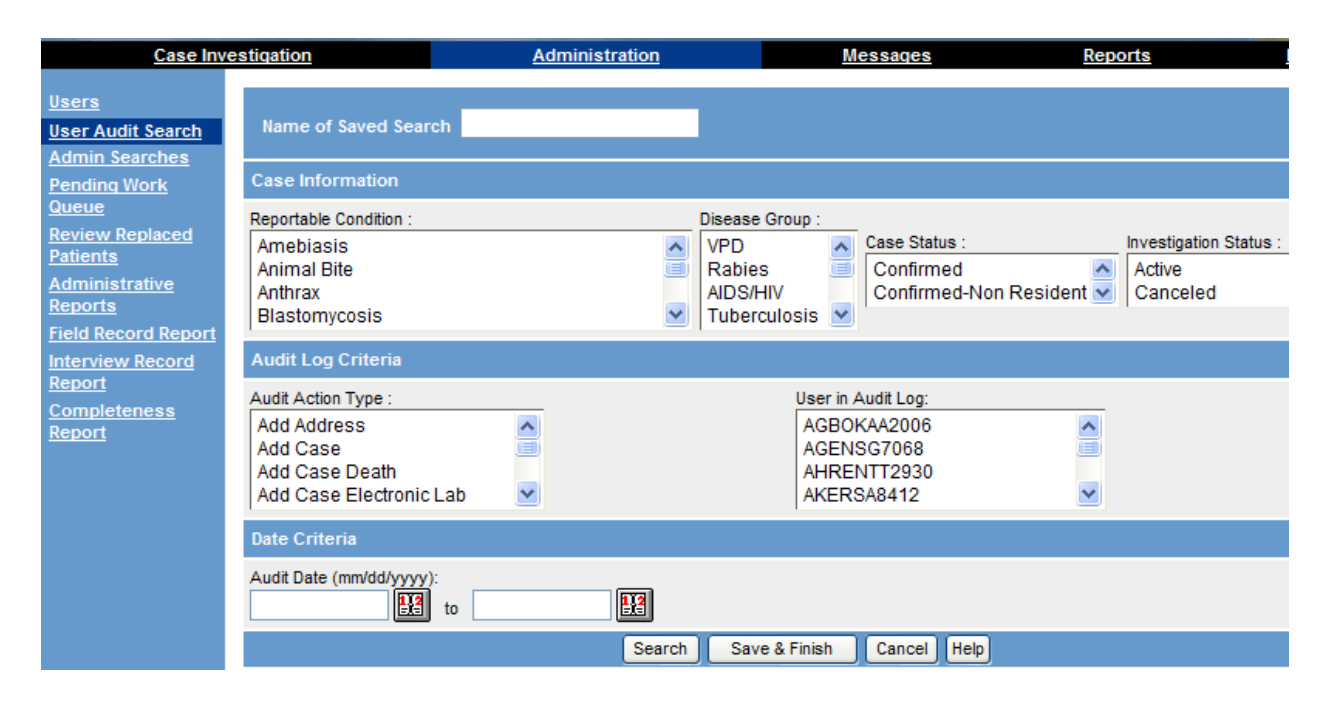

#### **Audit Trail Enhancements**

Audit Trail enhancements include additional actions to be listed: Reassign Investigator, Update Case Reporting Tab, Update Demographic Tab, Update Referrer Tab, Update Case Detail Form, Update Case Status, Change Reportable Condition and Lab Added with New Patient. Additionally, some actions have been renamed:

- 'Case Merge Data' is now 'Dup Case Data Entered'
- 'Patient Merge Data' is now 'Dup Patient Data Entered'
- 'Case Merged' is now 'ELR Case Merged'

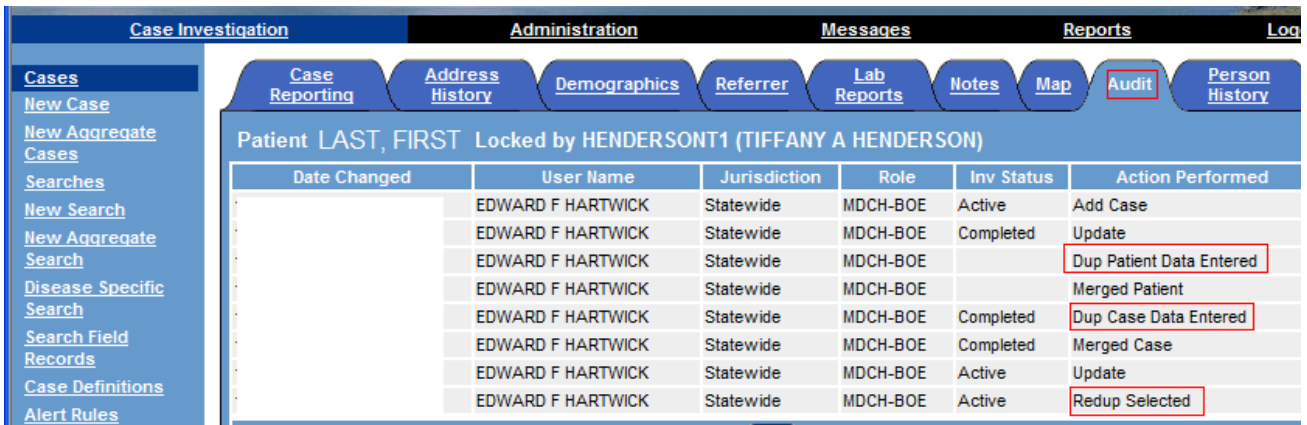

Of note, if Reportable Condition or Case Status is changed, there will be an additional action listed (Update Case Reporting Tab or Update Case Detail Form). This enables the user to identify where the change was made to the Reportable Condition.

In addition, the date stamp for Data Entered actions will now list when the data was first entered instead of when the merge occurred.

#### **User Permission Audit Trail**

A new section for each user will show permissions and the history of changes (role, job function, program, jurisdiction, etc) including the date and the user that initiated the change. It is important to note that the changes will only be displayed from after the release, so changes to the user's permissions made previous to the release will not be noted on the user's info page.

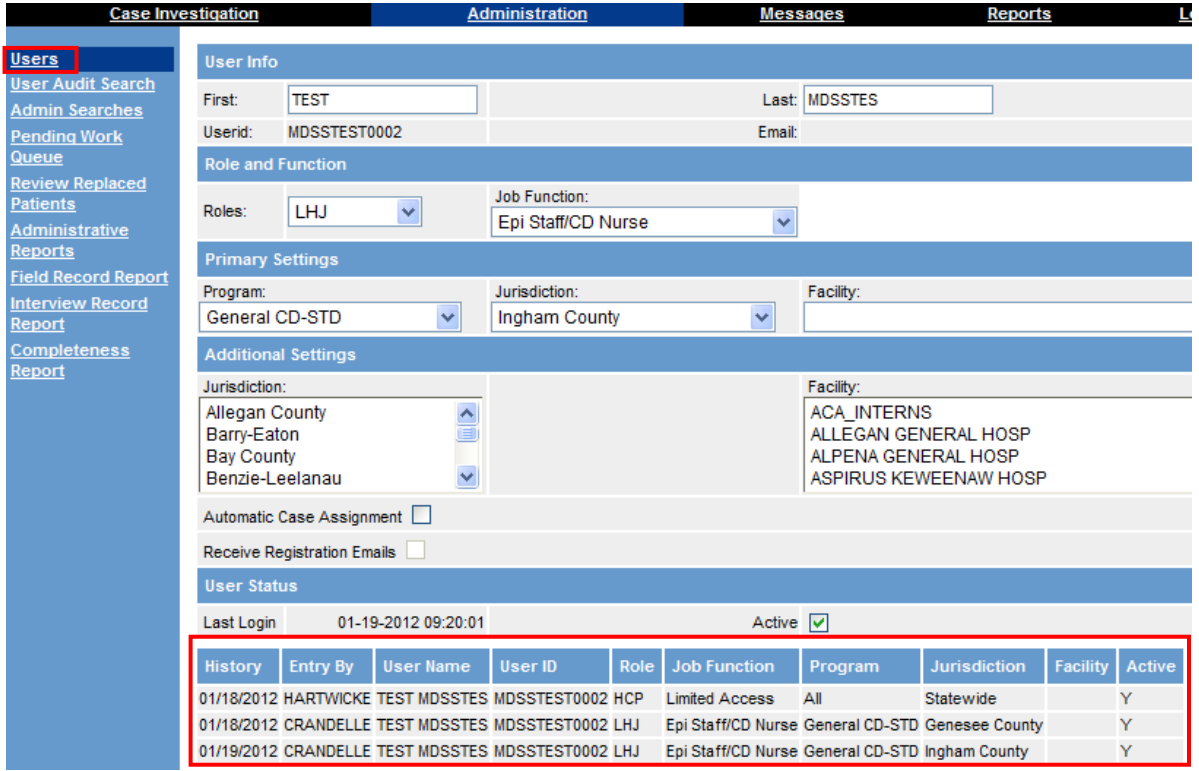

#### **Census 2010 Data**

The 2010 Census Data for Michigan will be added to the MDSS in February 2012. It will not be available with the new release, but a separate announcement will be made when the data comes online.

#### **Closed Schools Archiving**

Schools that are closed or consolidated can now be removed from the aggregate reporting list more easily. Once the schools are removed, their previously entered data will still be available for reports and exports, but new data will no longer be able to be entered.

#### **Control Measures for Select Diseases**

A section on control measures was added to six disease PDF forms: Botulism, Shiga Toxin-Producing *E. coli* –STEC, Hepatitis A, Measles, Meningococcal disease and Tularemia. These measures are to be filled in for all cases of these six diseases with referral dates of 01/01/2012 or later. The Control Measures Start Date should be the date on which the first of any of the listed control measures were initiated. If more Control Measures are used throughout the course of the investigation, this section should be updated appropriately, but the Start Date should remain the date of the start of the first Control Measure.

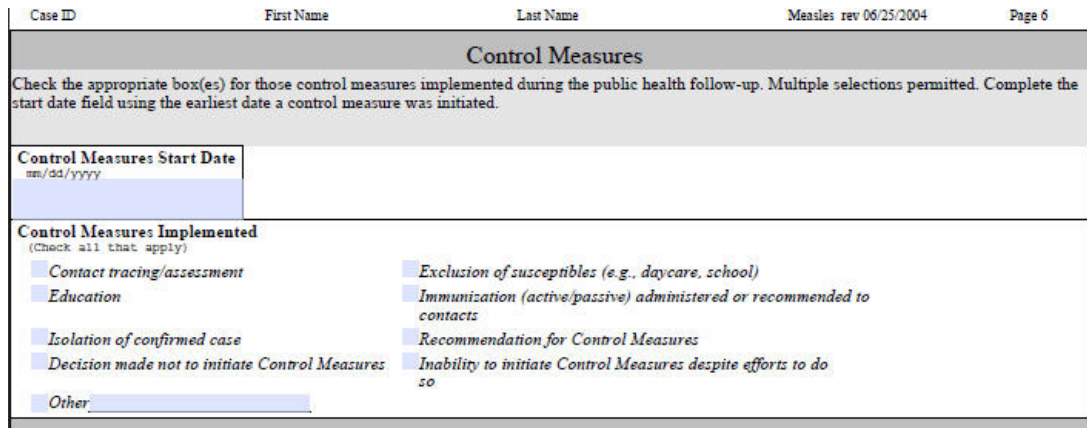

## **HIV Module**

Several updates to the HIV Module have been implemented. Updates include:

- Updates to the HIV Adult and Pediatric forms.
- Improvements to the HIV Export.
- Expanded options for the HIV Export.
- Fixed Reports so that small cell restrictions only apply to individual HIV counts.

#### **Improved Geocoder**

Improved selection options for the geocoder have been added to the MDSS. When the geocoder returns more than one match, it will display the address as it was submitted first, followed by the options presented. Two new options are also available if none of the matches returned from the geocoder are correct, MDSS Zip Code and MDSS City. These two options will bypass the selections made and code only to the Zip Code or City level, respectively.

Updates have been made to the matching software as well. This should result in better matches and better choices when the geocoder returns more than one value.

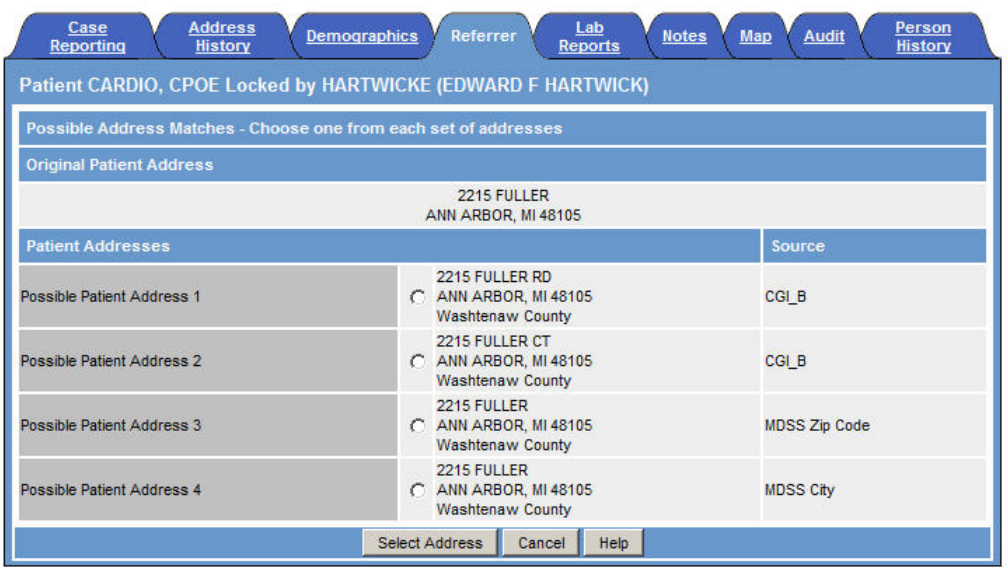

## **TB Module**

Two new questions, "Culture/Fluids Results Report Date" and "Culture/Fluids Laboratory Type" have been added in the Laboratory Information section. Please enter the date that the culture was collected and they type of laboratory that did the specimen processing. If the specimen went to MDCH Bureau of Labs, choose "Public Health Laboratory", if it was done in a hospital lab, choose, "other" and enter "Hospital Laboratory". A commercial laboratory is any laboratory that charges a fee for each specimen processed or test performed.

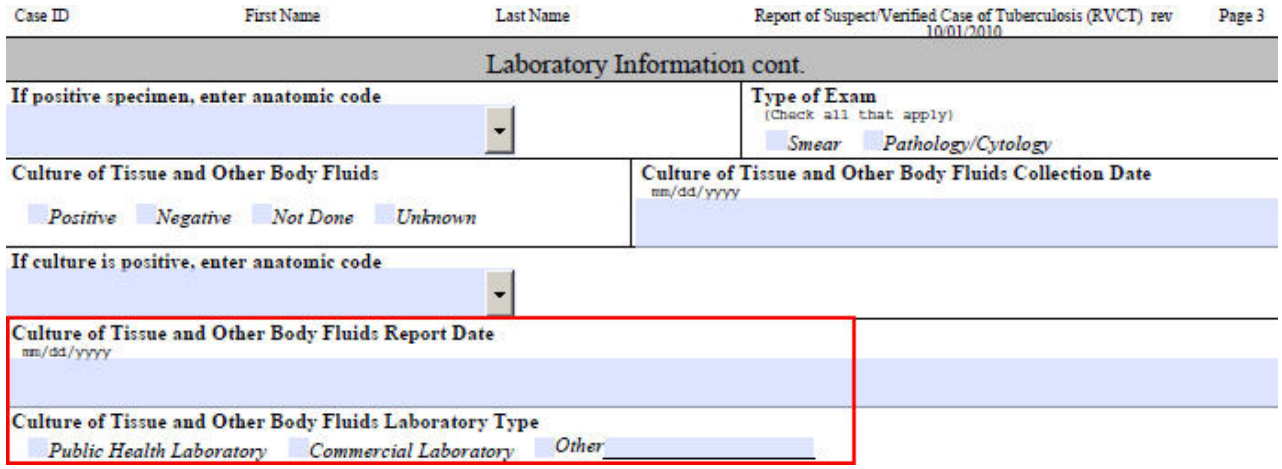

## **Other Enhancements**

- Specimen ID was added to case export
- Melioidosis was added to the list of Reportable Conditions
- Salmonellosis and Shigellosis can now be completed as 'Suspect'
- Expanded date editing privileges for System Administrators

## *Fixes:*

- Report 2 sub-total sums are now correct.
- Report 3 PDF column formatting issue resolved.
- STEC specific disease search will now export fields in Contact Information section.
- Calculation fixes were made to Field Record and Investigation Record Reports.
- Various NETSS reporting fixes have been implemented.
- Unmerge patient search efficiency was improved.
- The bug creating a JSP error that would occur rarely while reviewing two patients for an unmerge operation has been fixed.
- The redup unmerge error that could occur during an unmerge operation has been corrected; cases that have been sent back to the dedup queue and have been deleted will no longer appear on the unmerge list.
- The initial case entry date will now be used for cases pushed back to the dedup queue. This is for if the patient is merged, but the case is created new (days after initial case entry).
- A session cleaner was employed to address session corruption. Variables held in the memory are reset. For example, if a disease specific search is run, and a case is selected before the cases are exported, when you exit the case, your temporary disease specific disease case listing will no longer display.
- Fixes made to STD Field Records